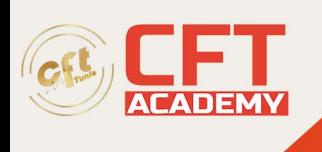

# **JavaScript**

## **Objectifs pédagogiques**

- Appréhender les bases du Javascript
- Mettre en oeuvre le développement côté client avec Javascript
- Gérer le contrôle du DOM avec Javascript
- Utiliser la librairie jQquery

### **Prérequis**

Pour suivre cette formation, il est nécessaire de disposer de connaissances sur la langage HTML, les feuilles de styles CSS et l'algorithmique.

#### **Programme détaillé**

Présentation du cours

Introduction à Javascript

- Objectifs du module
- JavaScript d'hier à aujourd'hui
- Le mode d'exécution du JavaScript
- Les frameworks et librairies JavaScript
- Les outils utilisés dans ce cours
- Démonstration Installation de Visual Studio Code et de Node.js
- Les paradigmes du JavaScript
- Les variables
- Démonstrations Les variables
- Les structures de code
- Les collections
- Démonstration Les collections
- Intégrer du JavaScript dans une page HTML
- Démonstration Intégrer du JavaScript dans une page HTML
- Outils de debug du navigateur
- Démonstration Outils de debug du navigateur
- TP à réaliser
	- o Correction du TP Niveau 1
	- o Correction du TP Niveau 2
	- o Correction du TP Niveau 3
	- o Correction du TP Niveau 4
	- o Correction du TP Niveau 5
- **Conclusion**

Le développement côté client avec JavaScript : notions complémentaires

- Objectifs du module
- Les fonctions
- Les fonctions anonymes
- Les fonctions fléchées

formation@cfttunis.com.tn

#### https://www.cfttunis.com

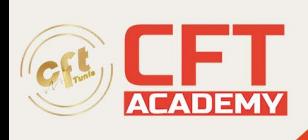

- Démonstration Les fonctions
- Callback
- Closure
- Démonstration Callback
- Démonstration Closure
- SetTimeout et SetInterval
- Démonstration SetTimeout et SetInterval
- TP à réaliser
	- o Correction du TP partie 1
	- o Correction du TP partie 2
- Le mode strict
- Les boîtes de dialogue
- Démonstration Les boîtes de dialogue
- Le stockage local
- Démonstration Le stockage local
- Faille XSS et obfuscation
- Démonstration Faille XSS et obfuscation
- Le format JSON
- Démonstration Le format JSON
- TP à réaliser
	- o Correction du TP partie 1
	- o Correction du TP partie 2
- Conclusion

Le contrôle du DOM par JavaScript

- Objectifs du module
- Qu'est-ce que le DOM ?
- Fonctionnement de l'API DOM
- Démonstration Manipulation du DOM
- Les évènements
- Démonstration Les évènements
- TP à réaliser
	- o Correction du TP 1
	- o Correction du TP 2 partie 1
	- o Correction du TP 2 partie 2
- **Conclusion**

Utiliser une librairie du marché : jQuery

- Objectifs du module
- Qu'est-ce que jQuery ?
- Installation
- Utilisation de jQuery : les sélecteurs
- Démonstration Les sélecteurs
- Les évènements
- Démonstration Les évènements
- La manipulation du DOM
- Méthodes utilitaires
- Démonstration Manipulation du DOM

formation@cfttunis.com.tn

https://www.cfttunis.com

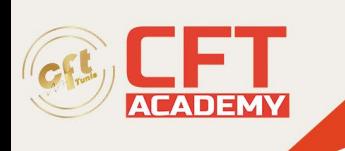

- L'avenir de jQuery
- TP à réaliser
	- o Correction du TP
- Conclusion
- TP complémentaires à réaliser

formation@cfttunis.com.tn

https://www.cfttunis.com